<span id="page-0-0"></span>Parallel Programming 2023-11-09

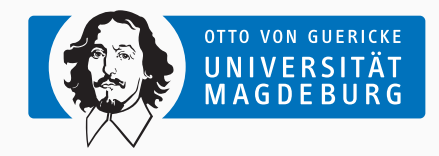

Prof. Dr. Michael Kuhn [michael.kuhn@ovgu.de](mailto:michael.kuhn@ovgu.de)

Parallel Computing and I/O Institute for Intelligent Cooperating Systems Faculty of Computer Science Otto von Guericke University Magdeburg <https://parcio.ovgu.de>

<span id="page-1-0"></span>[Review](#page-1-0)

[Introduction](#page-6-0)

[Overview](#page-10-0)

[Parallelism](#page-16-0)

[Synchronization](#page-45-0)

- What is the difference between SPMD and MPMD?
	- 1. SPMD is based on a single process and uses threads
	- 2. MPMD starts the same application multiple times
	- 3. SPMD distributes data, MPMD distributes functionality
- What is the best way to distribute a matrix using SPMD?
	- 1. Each process holds one element
	- 2. Each process holds one row/column
	- 3. Each process holds several rows/columns
	- 4. Each process holds a sub-matrix
- Why are we using semi-automatic instead of automatic parallelization?
	- 1. Semi-automatic parallelization allows more control
	- 2. Automatic parallelization is very limited
	- 3. Automatic parallelization is only available for esoteric languages
	- 4. Automatic parallelization only works for MPMD
- Why should a critical region not be used in an inner loop?
	- 1. The application could deadlock
	- 2. Critical regions have too much overhead
	- 3. It could result in race conditions due to too much synchronization
	- 4. Critical regions can always be replaced by other constructs

<span id="page-6-0"></span>[Review](#page-1-0)

### [Introduction](#page-6-0)

[Overview](#page-10-0)

[Parallelism](#page-16-0)

[Synchronization](#page-45-0)

- Automatic parallelization still does not work in all cases
	- Compilers require hints from developers for efficient parallelization
	- We have to settle for semi-automatic parallelization
- OpenMP is a compiler-based high-level approach for shared memory systems
	- It is easy to use and does not require in-depth knowledge
	- Available for the most widely used languages in HPC (C/C++ and Fortran)
- Alternatives are often based on libraries and require manual parallelization
	- POSIX Threads can be used for shared memory systems
	- MPI can be used for distributed memory systems
	- Recent versions of C and C++ include native support for threads
- OpenMP is an abbreviation for Open Multi-Processing
	- Independent standard supported by several compiler vendors
- Parallelization is done via so-called compiler pragmas
	- Compilers without OpenMP support can simply ignore the pragmas
	- There is a small runtime library for additional functionality
- Compiler translates pragmas into a parallelized application using threads
	- Actual translation is implementation-specific and can change
	- Performance also depends on the compiler's implementation
- Very convenient for users since no internals have to be known
	- Reduced feature set in comparison to low-level approaches
- Compilation requires -fopenmp flag during building and linking
	- Translation during building, runtime library during linking
		- For instance, GCC uses libgomp.so as the runtime library
	- Without the flag, no parallelization and linking happens
- Applications have to be written carefully for serial compilation
	- Compiler simply ignores pragmas but library functions are problematic
	- Typically requires preprocessor handling to substitute unavailable functionality

<span id="page-10-0"></span>[Review](#page-1-0)

[Introduction](#page-6-0)

[Overview](#page-10-0)

[Parallelism](#page-16-0)

[Synchronization](#page-45-0)

- OpenMP only takes care of computation
	- No support for parallel I/O or explicit communication
- OpenMP is a standard that is still updated frequently
	- Developed by the OpenMP Architecture Review Board
	- Compiler vendors can implement it differently, sometimes not fully supported
	- Performance and behavior can differ from compiler to compiler and version to version
- OpenMP does not check applications for conformity
	- Developers have to take care not to produce undefined behavior
	- OpenMP does not detect dependencies, races, deadlocks etc.
- Standardization and portability
	- Applications compile on all supported platforms
		- For instance, applications can be written on laptop but run on HPC machine
	- Works with C/C++ and Fortran, widely used languages in HPC
		- There is also a research project to support OpenMP in Java
- Ease of use
	- Application can be parallelized incrementally
		- That is, it is possible to parallelize single parts of the code
	- High-level and abstract approach, suited for scientists
- Directives to express parallelism
	- That is, running code within multiple threads
- Work sharing
	- Automatically splitting up loops for parallel processing
- Synchronization
	- Threads can communicate with each other and coordinate work
- Accelerator offloading
	- Code can be offloaded to GPUs and other accelerators for more performance
- Vectorization
	- Loops can be annotated for improved SIMD support
- OpenMP 1.0 in 1997/1998
	- Mainly for regular loops for numerical applications
	- Number of iterations known at time of entry
- OpenMP 2.0 in 2000/2002 and OpenMP 2.5 in 2005
- OpenMP 3.0 in 2008
	- Support for tasks via the task directive, more general parallelization
- OpenMP 4.0 in 2013
	- Support for offloading to accelerators, atomics, error handling, thread affinity, user-defined reduction, SIMD and more
- OpenMP 5.0 in 2018
	- Support for task reductions, more loop forms, memory ordering and more
- OpenMP 5.1 in 2020
	- Better support for accelerator devices, additional hints for optimization, C++ attribute syntax and more
- OpenMP 5.2 in 2021
	- Makes syntax more consistent, minor improvements

<span id="page-16-0"></span>[Review](#page-1-0)

[Introduction](#page-6-0)

[Overview](#page-10-0)

### [Parallelism](#page-16-0)

[Synchronization](#page-45-0)

- Processes are instances of an application
	- Applications can be started multiple times
	- Processes are isolated from each other by the operating system for security reasons
	- Resources like allocated memory, opened files etc. are managed per-process
- Threads are lightweight processes
	- Threads have their own stacks but share all other resources
	- Shared access to resources has to be synchronized
	- Uncoordinated access can lead to errors very easily
- OpenMP takes care of thread management and scheduling
	- Support for loops, tasks, synchronization and more
	- Synchronization via barriers, critical regions, atomic operations etc.

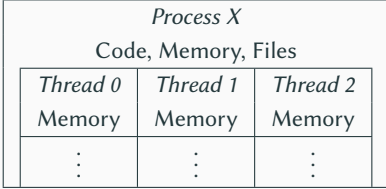

- Threads share a common address space
	- OpenMP supports shared and private variables for communication
	- Threads are processed independently, that is, in parallel
- Processes have their own address spaces
	- Typically have to start multiple processes for distributed memory
	- Overhead is normally higher than with shared memory
- Hybrid approaches with MPI + OpenMP in HPC
	- A few processes per node (e. g., one per socket)
	- Many threads per process (e. g., one per core)

- Processes start with one main thread
	- In the serial case, main thread executes everything
- Threads use a fork-join model
	- New threads are forked from the main thread
	- Threads are joined, that is, terminated
- Thread creation takes some time
	- Should not be done in an inner loop
- OpenMP typically takes care of overhead
	- For instance, using a thread pool

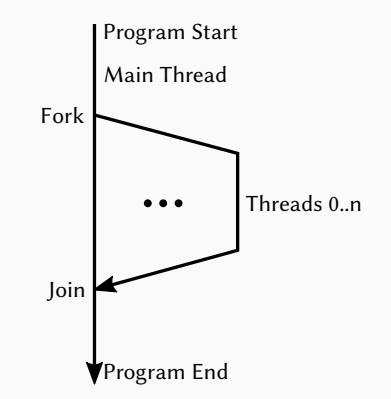

- Compiler pragmas for main functionality
	- #pragma omp directive clauses
- Library functions for additional functionality
	- omp\_get\_thread\_num
	- omp\_get\_num\_threads
	- omp\_set\_num\_threads
	- Locks, time measurement and more
- Environment variables to influence behavior
	- OMP NUM THREADS
	- OMP\_SCHEDULE
	- Thead affinity, stack size and more
- General parallel regions
	- Started using #pragma omp parallel
	- Parallelizes the following statement
		- Statement can be a block of code  $({\ldots, \})$
- Creates a number of threads
	- Forked at the beginning and joined at the end
	- Main thread becomes master thread
	- In reality, thread pools might be used for performance reasons
- Implicit barrier at the end of region
	- All threads wait at barrier

```
int main ( void ) {
2 #pragma omp parallel
3 printf ("Hello world.\n");
5 return 0;
6 |}
```
4

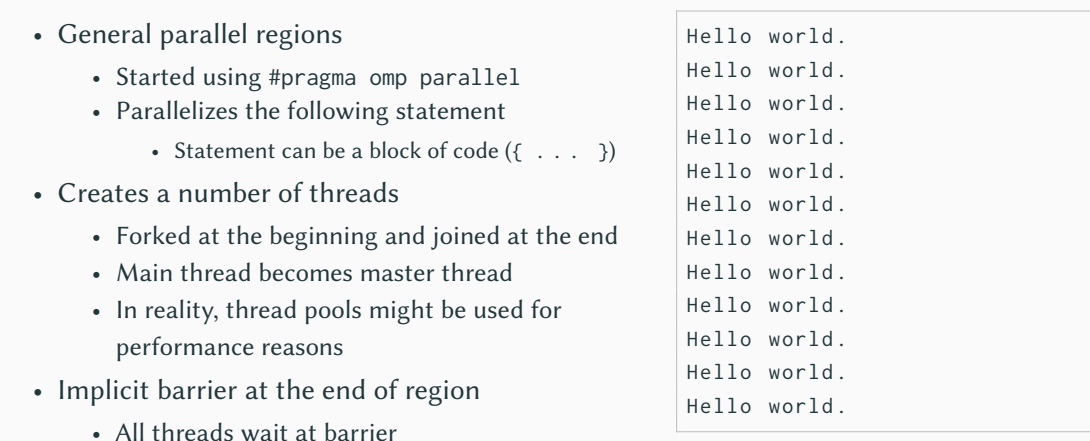

- Directives apply to next statement
	- Single statement or block of code
- No atomicity for block of code
	- Single statements are run independently
	- Problematic for split statements

```
1 int main (void) {
2 #pragma omp parallel
3 {
4 printf ("Hello ");
5 printf ("world.\n");
6 }
7
8 return 0;
9 }
```
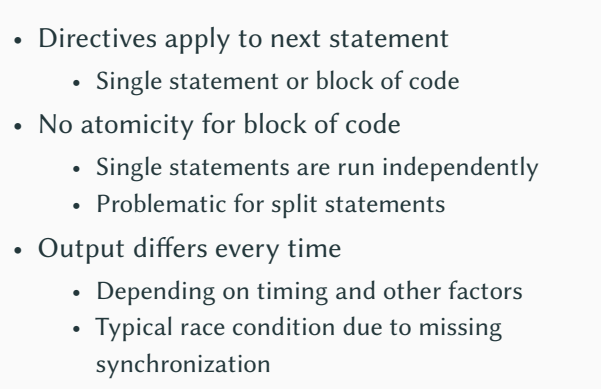

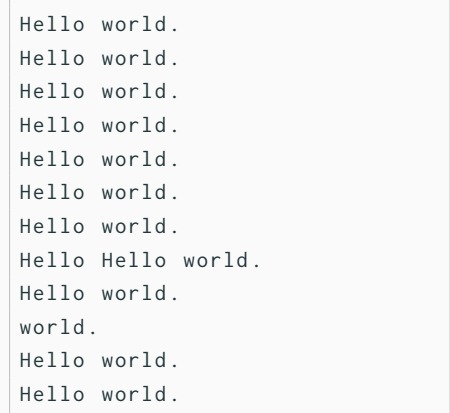

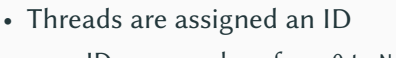

- IDs are numbers from 0 to N-1
- ID and count useful for coordination
	- Have to be retrieved using functions
- Can be used to perform actions once
	- For instance, first thread coordinates
- Number of threads can be influenced

```
1 int main (void) \{2 #pragma omp parallel
3 {
4 int id, num;
5 id = omp\_get\_thread\_num();
6 num = omp\_get\_num\_threads();
7
8 printf ("Hello world from "
9 " thread %02d /%02 d.\n",
10 id, num);
11 if (id == 0)12 | printf ("I am zero.\ln");
13 }
14 return 0;
15 \mid \}
```
- Threads are assigned an ID
	- IDs are numbers from 0 to N-1
- ID and count useful for coordination
	- Have to be retrieved using functions
- Can be used to perform actions once
	- For instance, first thread coordinates
- Number of threads can be influenced

```
Hello world from thread 08/12.
Hello world from thread 11/12.
Hello world from thread 02/12.
Hello world from thread 07/12.
Hello world from thread 05/12.
Hello world from thread 04/12.
Hello world from thread 06/12.
Hello world from thread 00/12.
I am zero .
Hello world from thread 10/12.
Hello world from thread 09/12.
Hello world from thread 01/12.
Hello world from thread 03/12.
```
- Number of threads can be specified in a number of ways
	- 1. Implementation's default thread count
	- 2. Environment variable OMP\_NUM\_THREADS
	- 3. Function omp\_set\_num\_threads
	- 4. Directive's num\_threads clause
	- 5. Directive's if clause
- Default thread count is typically the number of logical cores
	- That is, what nproc prints
- if determines whether region should be executed in parallel
	- Otherwise, region is executed by main thread only

- How many threads run in this example?
	- 1. Twelve (nproc output)
	- 2. Four
	- 3. Three
	- 4. Two
	- 5. One

```
1 | int main (void) {
2 omp_set_num_threads (3);
3
4 # # pragma omp parallel
           \hookrightarrow num_threads (4) if (0)
5 printf (" Hello world from "
6 " thread %02d /%02 d.\n",
7 omp_get_thread_num () ,
8 0mp_get_num_threads () );
Q10 return 0;
11 }
```
- How many threads run in this example?
	- 1. Twelve (nproc output)
	- 2. Four
	- 3. Three
	- 4. Two
	- 5. One

Hello world from thread 00/01.

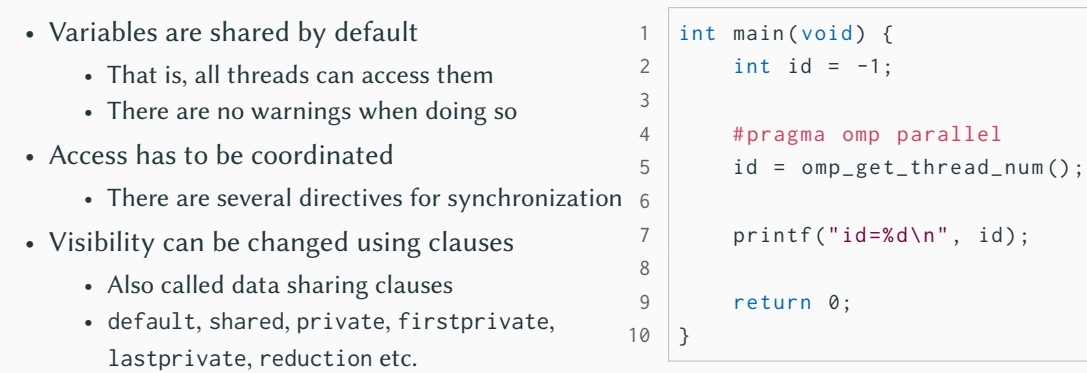

- Variables are shared by default
	- That is, all threads can access them
	- There are no warnings when doing so
- Access has to be coordinated
	- There are several directives for synchronization
- Visibility can be changed using clauses
	- Also called data sharing clauses
	- default, shared, private, firstprivate, lastprivate, reduction etc.

 $id = 9$ 

- The default clause changes default visibility of variables
	- $C/C++$  only allow shared or none
	- none is useful to avoid mistakes

```
parallel4.c: In function 'main':
parallel4 . c :9:5: error : 'id ' not specified in enclosing 'parallel '
    9 | id = omp\_get\_thread\_num();
         | ~~~^~~~~~~~~~~~~~~~~~~~~~
parallel4 . c :8:10: error : enclosing 'parallel '
    8 | #pragma omp parallel default (none)
      \wedge \sim \sim
```
- private clause makes variables private
	- Has no connection to global version
- Value of global version is not inherited
	- That is, variable will be uninitialized
	- Can be done using firstprivate
- Value of private version is not propagated
	- Can be done using lastprivate (only for loops and sections)

```
int main (void) {
2 int id = -1;
3
4 # # pragma omp parallel
           ightharpoonup private (id)
5 id = omp\_get\_thread\_num();
6
7 printf ("id=%d\n", id);
8
9 return 0;
10 }
```
- private clause makes variables private
	- Has no connection to global version
- Value of global version is not inherited
	- That is, variable will be uninitialized
	- Can be done using firstprivate
- Value of private version is not propagated
	- Can be done using lastprivate (only for loops and sections)

 $id = -1$ 

### **For Loops Parallelism**

- The for directive distributes loops
	- Must be inside a parallel region
	- Can be combined as parallel for
	- Only applies to the immediately following loop
- Loop variable is automatically private
	- Otherwise, threads would interfere
- Distribution is configurable
	- There are static, dynamic and guided scheduling strategies

```
1 | int main (void) \{2 int i;
3
4 omp_set_num_threads (2) ;
5
6 # pragma omp parallel for
7 for (i = 0; i < 10; i++) {
8 printf ("i=%d, id=%d\n",
9 i , omp_get_thread_num ()
10 ) ;
11 }
12
13 return 0;
14 }
```
- The for directive distributes loops
	- Must be inside a parallel region
	- Can be combined as parallel for
	- Only applies to the immediately following loop
- Loop variable is automatically private
	- Otherwise, threads would interfere
- Distribution is configurable
	- There are static, dynamic and guided scheduling strategies

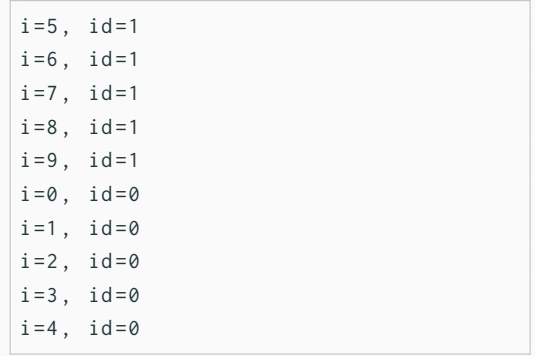

```
1 for (int i = 0; i < 5; i++) {
2 printf ("i=%d, id =%d\n",
3 i , omp_get_thread_num ()
4 ) ;
```

```
for (int i = 5; i < 10; i++) {
2 printf ("i=%0, id=%100] printf ("i=%0, id=%100] (3 i , omp_get_thread_num ()
4 ) ;
5 | \}
```
- The for loop is split up across two threads due to omp\_set\_num\_threads
	- Compiler automatically distributes loop indices to threads
	- Distribution is static by default but can be changed to be dynamic
- More convenient than calculating distribution manually
	- OpenMP can also collapse multiple loops for better distribution

5 }

- What happens in this example?
	- 1. The same as with parallel for
	- 2. Compiler exits with an error
	- 3. Both threads calculate the whole loop
	- 4. Race condition because i is shared

```
1 | int main (void) \{2 omp_set_num_threads (2);
3
4 # # pragma omp parallel
5 for (int i = 0; i < 10; i++) {
6 printf ("i=%d, id=%d\n",
7 i , omp_get_thread_num ()
8 ) ;
9 }
10
11 return 0;
12 }
```
- What happens in this example?
	- 1. The same as with parallel for
	- 2. Compiler exits with an error
	- 3. Both threads calculate the whole loop
	- 4. Race condition because i is shared

```
i = 0, id = 0...
i = 9, id = 0i = 0, id = 1...
i = 9, id = 1
```
- The schedule clause allows specifying how data should be distributed
	- static divides loop iterations into chunks and assigns them statically

<mark>T0 | T1 | T2 |</mark> T3 | T0 | T1 | <mark>T2 |</mark> T3

• dynamic divides loop iterations into chunks and assigns them dynamically

<mark>T2 | T1 | T3 | T0 | T1 | T3 | T0 |</mark> T2

- guided divides loop iterations and assigns them dynamically
	- Similar to dynamic but shrinks the chunk size towards the end
- runtime gets the scheduling strategy from OMP\_SCHEDULE
- auto lets the compiler decide which scheduling strategy to use

## **Sections Parallelism**

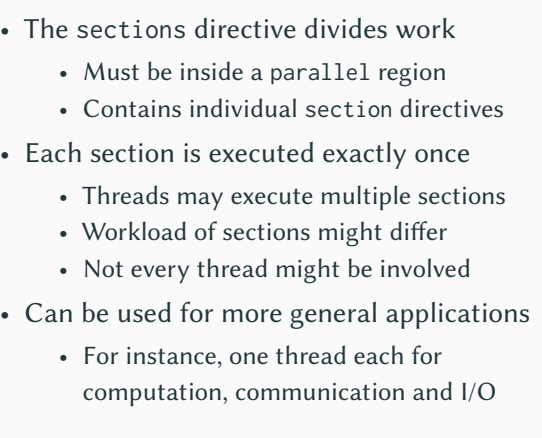

```
1 int main (void) \{2 #pragma omp parallel sections
3 {
4 # pragma omp section
5 printf ("section0 id=%d\n",
6 omp_get_thread_num () ) ;
7 #pragma omp section
8 printf ("section1 id=%d\n",
9 omp_get_thread_num () ) ;
10 # pragma omp section
11 printf ("section2 id=%d\n",
12 omp_get_thread_num());
13 }
14 return 0;
15 }
```
**Sections Parallelism** 

- The sections directive divides work
	- Must be inside a parallel region
	- Contains individual section directives
- Each section is executed exactly once
	- Threads may execute multiple sections
	- Workload of sections might differ
	- Not every thread might be involved
- Can be used for more general applications
	- For instance, one thread each for computation, communication and I/O

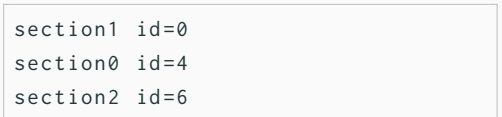

- Thread affinity becomes important with OpenMP
	- Otherwise threads might be re-scheduled by the operating system
	- Migration to other core causes cache invalidations etc.
- Threads can be bound to specific cores
	- Available ways depend on operating system, compiler etc.
- OpenMP provides an environment variable OMP\_PROC\_BIND
	- Setting it to true enables binding by default
- GDB supports multiple threads
	- Shows when threads are created and destroyed
	- thread apply can be used to apply commands to threads
	- For instance, thread apply all backtrace
- ps shows an overview of currently active processes
	- ps -Lf and ps -T show processes and threads
- top displays a live view of currently running processes
	- top -H shows threads in addition to processes

<span id="page-45-0"></span>[Review](#page-1-0)

[Introduction](#page-6-0)

[Overview](#page-10-0)

[Parallelism](#page-16-0)

[Synchronization](#page-45-0)

- The single directive causes only one thread to execute the code
	- Not specified which thread
	- Typically the one that reaches it first
- Can force master thread with master
	- Ensures it is always the same thread
- single has an implicit barrier
	- All threads will wait for completion

```
1 | int main (void) \{2 #pragma omp parallel
3 {
4 # pragma omp single
5 printf (" Single %02d /%02 d\n",
6 omp_get_thread_num () ,
7 omp_get_num_threads () ) ;
8
9 printf (" Thread %02d /%02 d\n",
10 omp_get_thread_num(),
11 omp_get_num_threads () );
12 }
13 return 0;
14 }
```
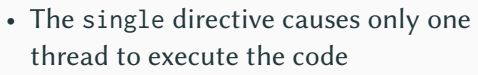

- Not specified which thread
- Typically the one that reaches it first
- Can force master thread with master
	- Ensures it is always the same thread
- single has an implicit barrier
	- All threads will wait for completion

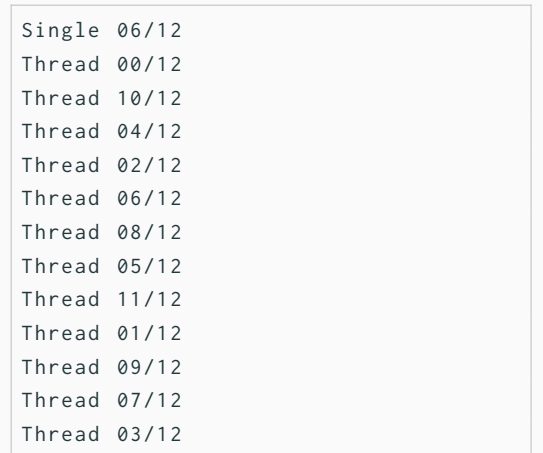

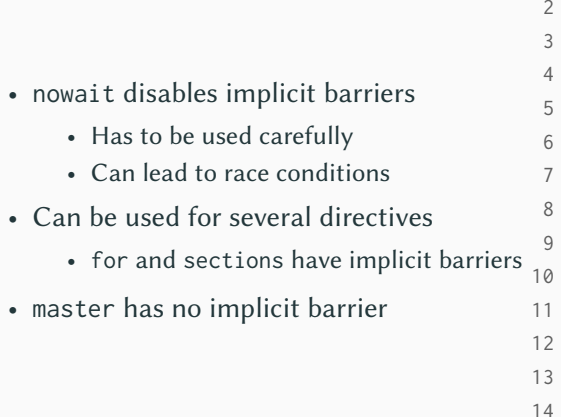

```
1 int main (void) \{# pragma omp parallel
3 {
            # pragma omp single nowait
            printf ("Single %02d/%02d\n",
                omp_get_thread_num(),
                omp_get_num_threads());
            printf ("Thread %02d/%02d\n",
                omp_get_thread_num(),
                omp\_get\_num\_threads() ;
12 }
       return 0;
   \mathcal{E}
```
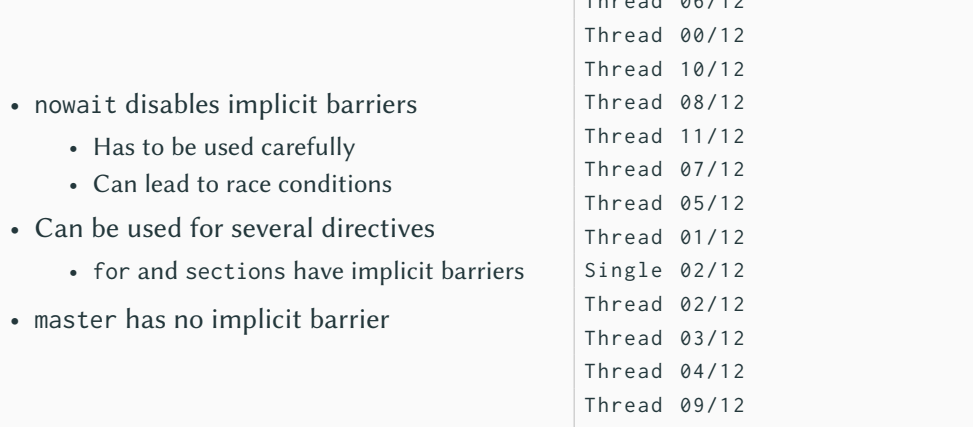

Thread 06/12

- Reminder: Variables are shared by default
	- Access has to be synchronized

int main ( $void$ ) {  $2$  int i, j, iters; 3 4 for ( $i = 0$ ;  $i < 10$ ;  $i++)$  {  $5$  iters =  $0$ ; 6 # pragma omp parallel for 7 for  $(i = 0; j < 100; j++)$ 8 iters ++; 9 printf ("iters=%d\n", iters); 10 } 11 12 return 0;  $13 \mid \}$ 

- Reminder: Variables are shared by default
	- Access has to be synchronized
- Race condition causes wrong result
	- Three operations are performed
		- 1. Loading the variable
		- 2. Modifying the variable
		- 3. Storing the variable
	- Have to be performed atomically
- Several possibilities to solve the problem
	- Add a lock around the operation (slow)
	- Use atomic instructions (fast)

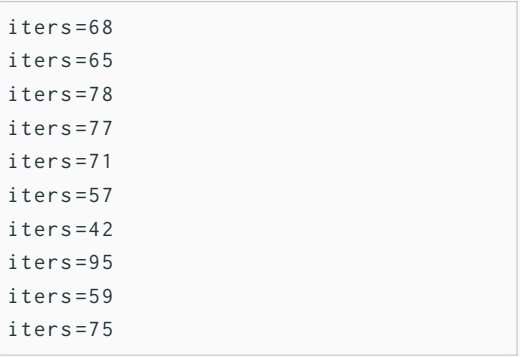

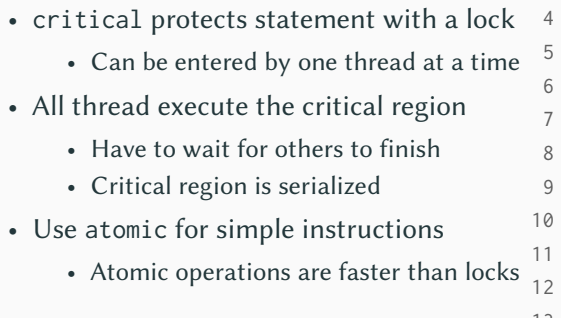

```
1 int main (void) \{2 int i, j, iters;
       for (i = 0; i < 10; i++) {
            iters = 0;
            # pragma omp parallel for
            for (j = 0; j < 100; j^{++})
                # pragma omp critical
                iters ++;
            printf ("iters=%d\n", iters);
        \mathcal{E}13 return 0;
14 }
```
3

- critical protects statement with a lock
	- Can be entered by one thread at a time
- All thread execute the critical region
	- Have to wait for others to finish
	- Critical region is serialized
- Use atomic for simple instructions
	- Atomic operations are faster than locks

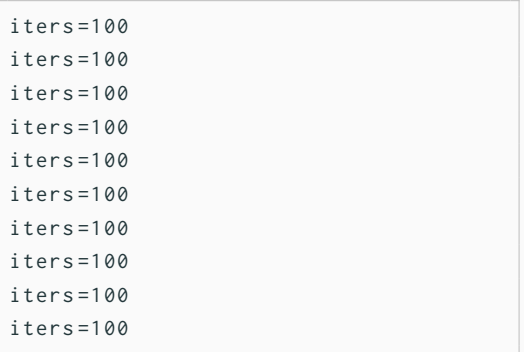

- Only applies to a single statement • Critical regions can contain multiple
- Only specific statements
	- Assignments, increment, decrement, binary operations etc.
- Compiler uses atomic instructions
	- Guaranteed by the CPU to be atomic

```
1 | int main (void) \{2 int i, j, iters;
3
4 for (i = 0; i < 10; i++) {
5 iters = 0:
6 # pragma omp parallel for
7 for (j = 0; j < 100; j++)8 #pragma omp atomic
9 iters ++;
10 printf ("iters=%d\n", iters);
11 }
12
13 return 0;
14 }
```
- Only applies to a single statement
	- Critical regions can contain multiple
- Only specific statements
	- Assignments, increment, decrement, binary operations etc.
- Compiler uses atomic instructions
	- Guaranteed by the CPU to be atomic

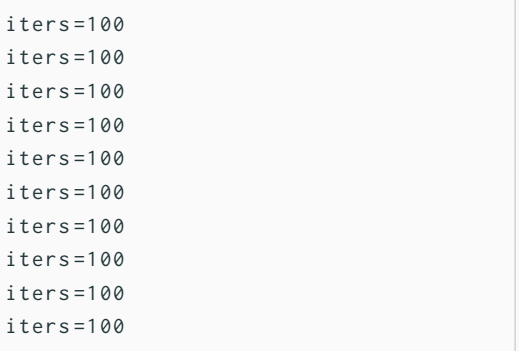

### **Reduction Synchronization Synchronization**

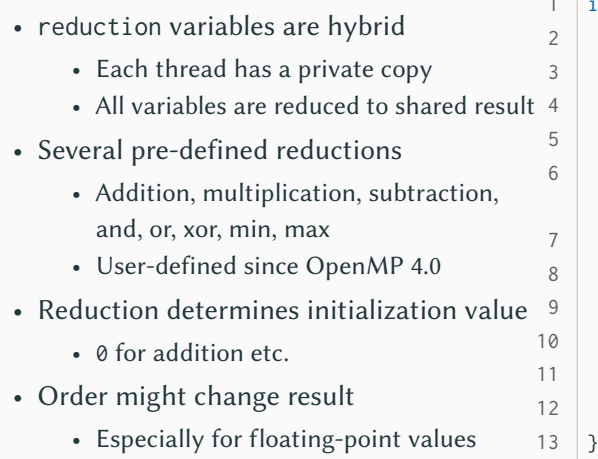

```
int main (void) {
       int i, j, iters;
       for (i = 0; i < 10; i++) {
            iters = 0;
            # pragma omp parallel for
                ightharpoonup reduction (+: iters)
            for (j = 0; j < 100; j++)iters ++;
            printf ("iters=%d\n", iters);
10 }
       return 0;
```
### **Reduction Synchronization Synchronization**

- reduction variables are hybrid
- Each thread has a private copy • All variables are reduced to shared result • Several pre-defined reductions • Addition, multiplication, subtraction, and, or, xor, min, max • User-defined since OpenMP 4.0
- Reduction determines initialization value
	- 0 for addition etc.
- Order might change result
	- Especially for floating-point values

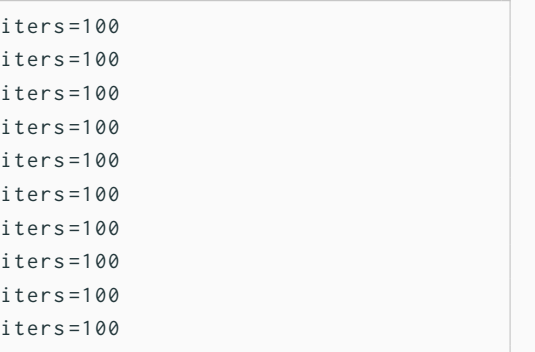

### Michael Kuhn **34/38** [Programming with OpenMP](#page-0-0) 34/38

- reduction variables are hybrid
	- Each thread has a private copy
	- All variables are reduced to shared result
- Several pre-defined reductions
	- Addition, multiplication, subtraction, and, or, xor, min, max
	- User-defined since OpenMP 4.0
- Reduction determines initialization value
	- 0 for addition etc.
- Order might change result
	- Especially for floating-point values

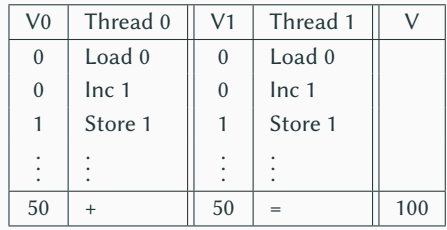

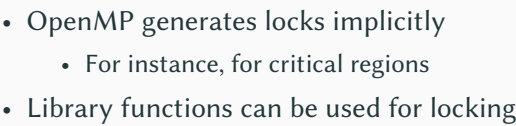

- Enables more general applications
- Locks have to be initialized and destroyed
	- Can be set and unset
	- Threads will wait for a set lock

```
1 int main (void) \{2 int i, iters = 0;
3 omp_lock_t lock [1];
4
5 omp_init_lock(lock);
6 # pragma omp parallel for
7 for (i = 0; i < 100; i++) {
8 omp_set_lock(lock);
9 iters ++;
10 omp_unset_lock(lock);
11 }
12 printf ("iters=%d\n", iters);
13 omp_destroy_lock(lock);
14 return 0;
15 }
```
- OpenMP generates locks implicitly
	- For instance, for critical regions
- Library functions can be used for locking
	- Enables more general applications
- Locks have to be initialized and destroyed
	- Can be set and unset
	- Threads will wait for a set lock

 $iters = 100$ 

- Reminder: No atomicity
	- Single statements are run independently
	- Problematic for split statements
- Ordering is more or less random
	- Depending on timing and other factors

```
1 int main (void) {
2 omp_set_num_threads (4);
3
4 # # pragma omp parallel
5 {
6 printf ("Hello top.\n");
7 printf ("Hello bottom.\n");
8 }
9
10 return 0;
11 }
```
- Reminder: No atomicity
	- Single statements are run independently
	- Problematic for split statements
- Ordering is more or less random
	- Depending on timing and other factors
- Barriers can also be used explicitly
	- Allow waiting at a synchronization point

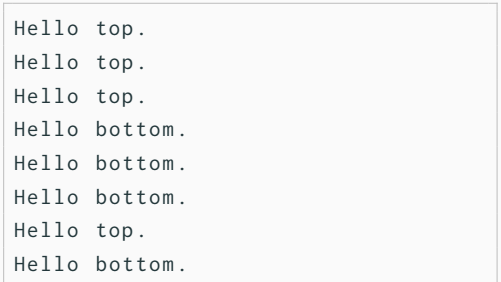

• barrier waits until all threads reach it • Defines a common synchronization point • All threads have to reach the barrier • Or all threads have to skip it • Could potentially produce a deadlock • Useful to ensure previous work is finished • Can also become a performance problem 3 10

```
1 | int main (void) \{2 omp_set_num_threads (4);
4 # # pragma omp parallel
5 {
6 printf ("Hello top.\n");
7 | #pragma omp barrier
8 printf ("Hello bottom.\n");
9 }
11 return 0;
12 }
```
- barrier waits until all threads reach it
	- Defines a common synchronization point
- All threads have to reach the barrier
	- Or all threads have to skip it
	- Could potentially produce a deadlock
- Useful to ensure previous work is finished
	- Can also become a performance problem

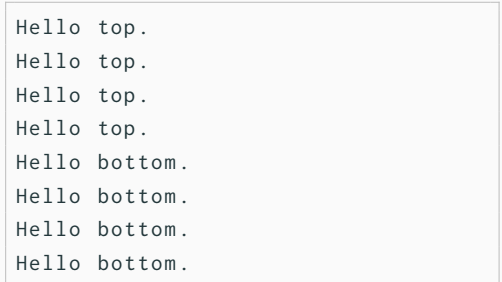

<span id="page-65-0"></span>[Review](#page-1-0)

[Introduction](#page-6-0)

[Overview](#page-10-0)

[Parallelism](#page-16-0)

[Synchronization](#page-45-0)

- OpenMP is a standard for shared memory programming
	- It is widely supported by compiler vendors for  $C/C++$  and Fortran
	- It enables convenient and portable parallel programming
- OpenMP includes common functionality for thread parallelism
	- Thread management, work sharing, synchronization, offloading and vectorization
- OpenMP uses compiler pragmas, library functions and environment variables
	- Most functionality is provided by compiler pragmas, which can be turned off easily

### **References**

[Barney, 2023] Barney, B. (2023). **OpenMP.** <https://hpc-tutorials.llnl.gov/openmp/>.